### **Plan**

- ! **Project: Due** 
	- » **Demos following week (Wednesday during class time)**
- ! **Next Week**

Maria Hybinette, UGA

**Iria Hybinette, UGA** 

Maria Hybinette, UGA

- » **New phase of presentations**
- » **Deadlock, finish synchronization**
- ! **Course Progress:** 
	- » **History, Structure, Processes, Threads, IPC, Synchronization**
	- » **Remainder: Deadlock, Memory and File**

### **Demos**

#### ! **Next next Wednesday Demos**

- ! **Preparation (show & tell)** 
	- » **3 precompiled kernels (original, lottery, stride, dynamic)**
	- » **1 prepared document to tell me what is working what is not – overview what you did (5 minutes), script, and hand-in Tuesday**

#### ! **How will it work (details)**

- » **Show Data Structures in code**
- » **Show Functionality added in code/kernel**
- » **Show that it runs**
- » **Demonstrates your testing & evaluation strategy**
- » **Compile (not) & run (this will be done last)**

Maria Hybinette, UGA

# **Next Project**

- ! **Add System Call (again, yes)**
- ! **Add a service (see how this fit in shortly)**  » **It is a synchronization service (semaphore or monitor)** 
	- » **Waking up and putting processes to sleep**
- ! **Write a simple application program that use this new service.**

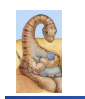

Maria Hybinette, UGA

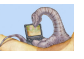

### **CSCI [4|6]730 Operating Systems**

#### **Synchronization Part 2**

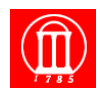

### **Process Synchronization Part II**

- $\bullet$  **How does hardware facilitate synchronization?**
- ! **What are problems of the hardware primitives?**
- ! **What is a spin lock and when is it appropriate?**
- ! **What is a semaphore and why are they needed?**
- ! **What is the Dining Philosophers Problem and what is** ʻ**a good**' **solution?**

# **Hardware Primitives**

- *Many modern operating systems provide special synchronization hardware to provide more powerful atomic operations*
- ! **testAndSet( lock )**  » **atomically reads the original value of lock and then sets it to true.**
- ! **Swap( a, b )**
- » **atomically swaps the values**  ! **compareAndSwap( a, b )** 
	- » **atomically swaps the original value of lock and sets it to true when they values are different**
- ! **fetchAndAdd( x, n )**
	- » **atomically reads the original value of x and adds n to it.**

### **Hardware: testAndSet();**

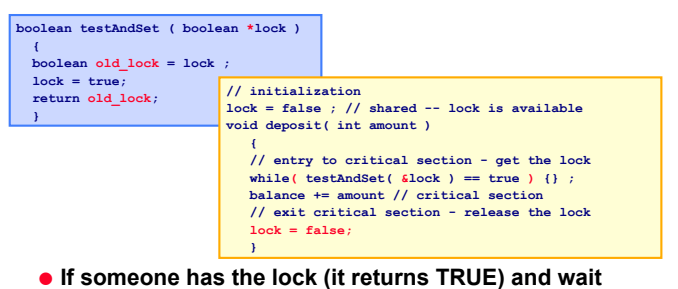

- **until it is available (until some-one gives it up, sets it to false).**
- ! **Atomicity guaranteed even on multiprocessors**

Maria Hybinette, UGA

Maria Hybinette, UGA

### **Hardware: Swap();**

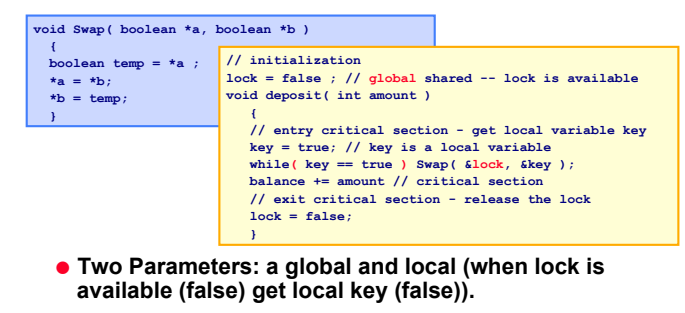

- ! **Atomicity guaranteed even on multiprocessors**
- ! **Bounded waiting?**
- Maria Hybinette, UGA » **No! How to provide?**

### **Hardware with Bounded Waiting**

- ! **Need to create a waiting line.**
- ! **Idea:** "**Dressing Room**" **is the critical section, only one person can be in the room at one time, and one waiting line outside dressing room that serves customer first come first serve.** 
	- » **waiting[n] : Global shared variable**
	- » **lock: Global shared variable**
- ! **Entry get a local variable** ʻ**key**' **and check via testAndSet() if someone is** ʻ**in**' **the dressing room**

# **Hardware with Bounded Waiting**

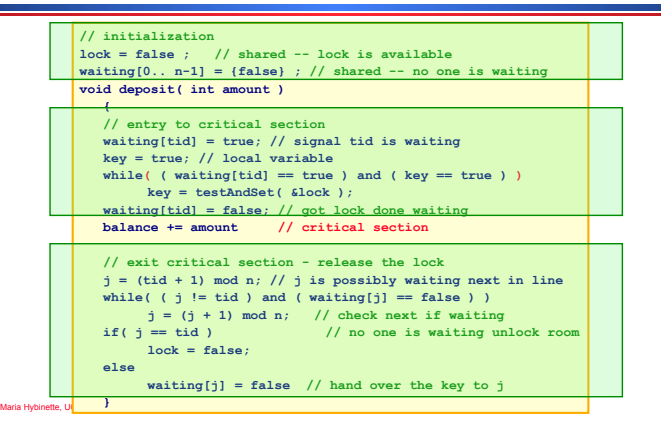

### **Hardware Solution: Proof**  "**Intuition**"

- ! **Mutual Exclusion:** 
	- » **A thread enters only if it is waiting or if the dressing room is unlocked** 
		- **First thread to execute testAndSet( &lock )gets the lock all others will wait**
		- **Waiting becomes false only if the thread with the lock leaves its CS and only one waiting is set to false.**
- ! **Progress:**

Maria Hybinette, UGA

- » **Since an exiting thread either unlocks the dressing room or hands the** ʻ**lock**' **to another thread progress is guaranteed because both allow a waiting thread access to the dressing room**
- ! **Bounded Waiting:** 
	- » **Leaving threads scans the waiting array in cyclic order thus any waiting thread enters the critical section within n-1 turns.**

# **Synchronization Layering**

- ! **Build higher-level synchronization primitives in OS**  » **Operations that ensure correct ordering of instructions across threads**
- ! **Motivation: Build them once and get them right**  » **Don**'**t make users write entry and exit code**

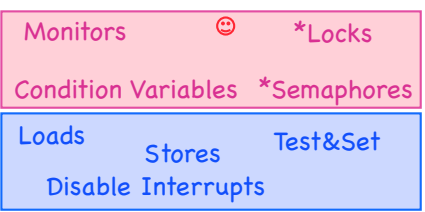

### **Locks**

### **Lock Examples**

- ! **Goal: Provide mutual exclusion (mutex)**  » **The other criteria for solving the critical section problem may be violated**  ! **Three common operations:**
- 

```
Allocate and Initialize 
   pthread_mutex_t mylock; 
   mylock = PTHREAD_MUTEX_INITIALIZER; 
Acquire
   Acquire exclusion access to lock; Wait if lock is not available 
   pthread_mutex_lock( &mylock );
```
#### **Release Release exclusive access to lock**

**pthread\_mutex\_unlock( &mylock );** 

! **After lock has been allocated and initialized void deposit( int amount )** 

 **{ pthread\_mutex\_lock( &my\_lock ); balance += amount;** // critical section pthread mutex unlock(  $\omega$  ); <br>  **}** 

! **One lock for each bank account (maximize concurrency)**

> **void deposit( int account\_tid, int amount )**   $\rightarrow$  **{**  $\rightarrow$

 **pthread\_mutex\_lock( &locks[account\_tid] ); balance**[account\_tid] += amount; // critical section pthread mutex unlock( &locks[account\_tid] ); }

### **Implementing Locks: Atomic loads and stores**

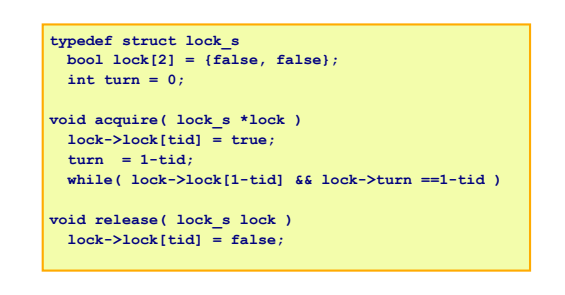

! **Disadvantage: Two threads only** 

Maria Hybinette, UGA

Maria Hybinette, UGA

### **Implementing Locks: Hardware Instructions (now)**

#### **typedef boolean lock\_s;**

**void acquire( lock\_s \*lock ) while( true == testAndSet( theLock ) ) {} ; // wait** 

**void release( lock\_s lock ) lock = false;** 

! **Advantage: Supported on multiple processors** 

#### ! **Disadvantages:**

- » **Spinning on a lock may waste CPU cycles**
- » **The longer the CS the longer the spin** 
	- **Greater chance for lock holder to be interrupted too!**

Maria Hybinette, UGA

Maria Hybinette, UGA

# **Implementing Locks: Disable/Enable Interrupts**

**void acquire( lock\_s \*lock )**  disableInterrupts();

**void release( lock\_s lock ) enableInterrupts();** 

- ! **Advantage: Supports mutual exclusion for many threads (prevents context switches)**
- ! **Disadvantages:**

Maria Hybinette, UGA

- » **Not supported on multiple processors,**
- » **Too much power given to a thread (may not release lock\_**
- » **May miss or delay important events**

# **Spin Locks and Disabling Interrupts**

- ! **Spin locks and disabling interrupts are useful only for short and simple critical sections (not computational or I/O intensive):**
	- » **Wasteful otherwise**
	- » **These primitives are** *primitive* **-- don**'**t do anything besides mutual exclusion (doesn't ʻsolve' the critical section problem).**
- ! **Need a higher-level synchronization primitives that:** – **Block waiters** 
	- **Leave interrupts enabled within the critical section**
	- » **All synchronization requires atomicity** 
		- **So we**'**ll use our** "**atomic**" **locks as primitives to implement them**

### **Semaphores**

milten a haaraa frinn **MATELOR** 

> minter araana titun METHI

- ! **Semaphores are another data structure that provides mutual exclusion to critical sections** 
	- » **Described by Dijkstra in the THE system in 1968**
	- » **Key Idea: A data structure that counts number of**  "**wake-ups**" **that are saved for future use.** – **Block waiters, interrupts enabled within CS**
- ! **Semaphores have two purposes:** 
	- » **Mutual Exclusion: Ensure threads don**'**t access critical section at same time**
	- » **Scheduling constraints (ordering) Ensure thhat threads execute in specific order (implemented by a waiting queue).**

# *Blocking* **in Semaphores**

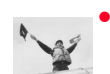

- ! **Idea: Associated with each semaphore is a queue of waiting processes (typically the ones that want to get into the critical section)**
- wait() **tests** (probes) the semaphore (DOWN) (wait to get **in).**
- » **If semaphore is open, thread continues**
- » **If semaphore is closed, thread blocks on queue**
- ! **signal() opens (verhogen) the semaphore (UP): (lets others in)** 
	- » **If a thread is waiting on the queue, the thread is unblocked**
	- » **If no threads are waiting on the queue,** *the signal is*
	- *remembered for the next thread (i.e., it stores the* "*wake-up*"*).*  – **signal() has history**
	- **This** ʻ**history**' **is a counter**

Maria Hybinette, UGA

# **Semaphore Operations**

! **Allocate and Initialize**

Maria Hybinette, UGA

- » **Semaphore contains a non-negative integer value**
- » **User cannot read or write value directly after initialization** 
	- **sem\_t sem;**
	- **int sem\_init( &sem, is\_shared, init\_value );**
- ! **wait() ! or** *test* **or** *sleep* **or** *probe* **or** *down (block)* **or** *decrement***.**
	- » **P() for** "**test**" **in Dutch (proberen) also down()**
	- » **Waits until semaphore is open (sem>0) then decrement sem value**  – **int sem\_wait( &sem );**
- ! **signal() ! or** *wakeup* **or** *up* **or** *increment* **or** *post***. (done)**
	- » **V() for** "**increment**" **in Dutch (verhogen) also up(), signal()**
	- » **Increments value of semaphore, allow another thread to enter** 
		- **int sem\_post(&sem);**

Maria Hybinette, UGA

# **A Classic Semaphore**

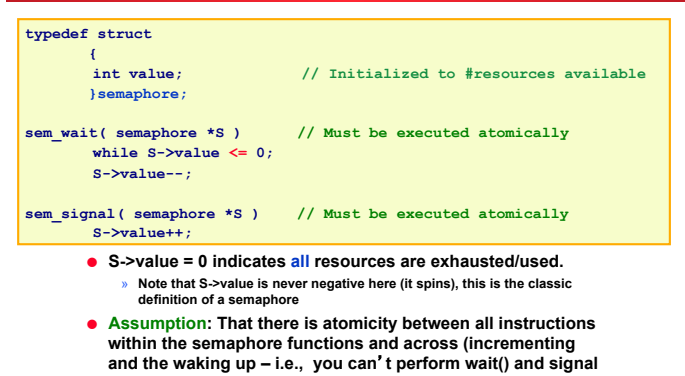

Maria Hybinette, UGA **() concurrently.** 

### **Semaphore Implementation (that avoids** *busy waiting***) System V & Linux Semaphores**

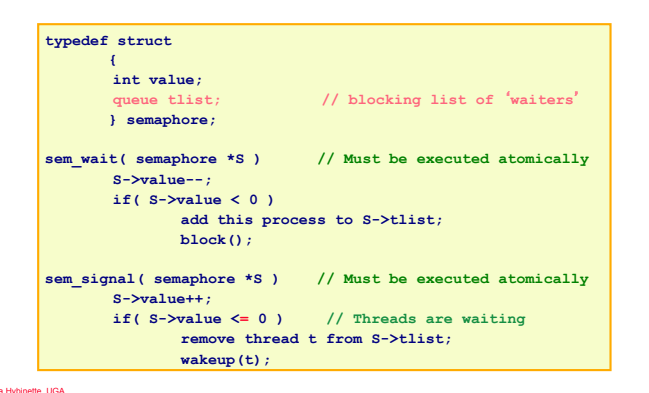

# **Semaphore Example**

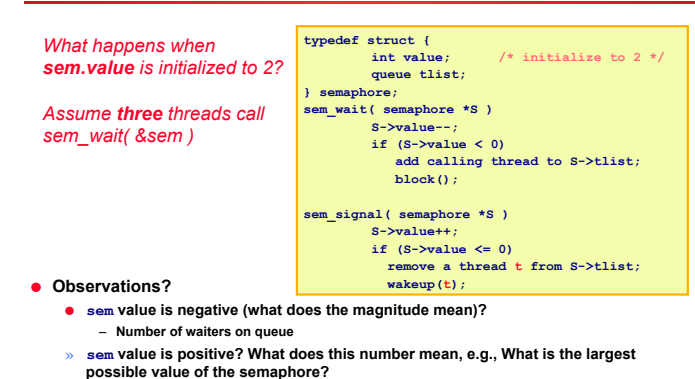

 $-$  Number of threads that can be in critical section at the same time

# **Mutual Exclusion with Semaphores**

#### ! **Previous example with locks:**

#### **void deposit( int amount )**

 **{ pthread\_mutex\_lock( &my\_lock ); balance += amount;** // critical section pthread mutex unlock(  $\text{kmy}_\text{lock}$  );

 **}** 

# ! **Example with Semaphore:**

Maria Hybinette, UGA

Maria Hybinette, UGA

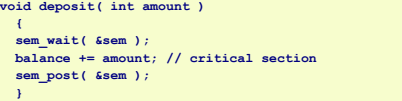

*What value should sem be initialized to provide ME?* 

### **Beware: OS Provided Semaphores**

- ! **Strong Semaphores: Order in semaphore is specified (what we saw, and what most OSs use). FCFS.**
- ! **Weak Semaphore: Order in semaphore definition is left unspecified**
- ! *Something to think about:*  » *Do these types of semaphores solve the Critical Section Problem? Why or Why not?*

### **Danger Zone Ahead**

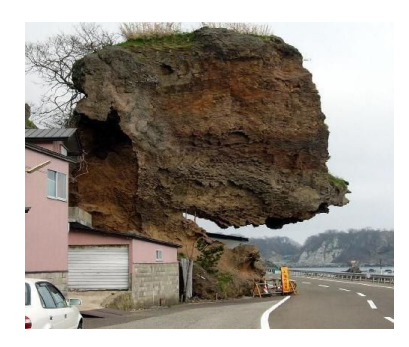

### **Dangers with Semaphores**

#### ! **Deadlock:**

Maria Hybinette, UGA

» **Two or more threads are waiting indefinitely for an event that can be caused by only one of the waiting processes** 

### ! **Example:**

- » **Two threads: Maria and Tucker**
- » **Two semaphores: semA, and semB both initialized to 1**

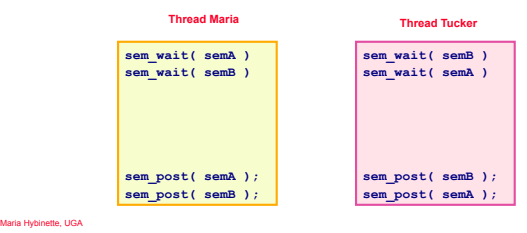

Maria Hybinette, UGA

# **Semaphore Jargon**

#### ! **Binary semaphore is sufficient to provide mutual exclusion (restriction)**

- » **Binary semaphore has boolean value (not integer)**
- » **bsem\_wait(): Waits until value is 1, then sets to 0**
- » **bsem\_signal(): Sets value to 1, waking one waiting process**
- ! **General semaphore is also called counting semaphore.**

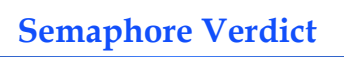

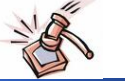

#### ! **Advantage:**

- » **Versatile, can be used to solve any synchronization problems!**
- ! **Disadvantages:** 
	- » **Prone to bugs (programmers**' **bugs)**
	- » **Difficult to program: no connection between semaphore and the data being controlled by the semaphore**
- ! **Consider alternatives: Monitors, for example, provides a better connection (data, method, synchronization)**

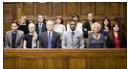

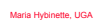

### **Classes of Synchronization Problems (Thu)**

- ! **Next will look at:** 
	- » **synchronization problems &**
	- » **start on deadlock**
- ! **Uniform resource usage with simple scheduling constraints** 
	- » **No other variables needed to express relationships**
	- » **Use one semaphore for every constraint**
	- » **Examples: producer/consumer**
- ! **Complex patterns of resource usage** 
	- » **Cannot capture relationships with only semaphores**  » **Need extra state variables to record information**
	- » **Use semaphores such that** 
		- **One is for mutual exclusion around state variables**  – **One for each class of waiting**
- ! **Always try to cast problems into first, easier type**

Maria Hybinette, UGA

Maria Hybin<mark>ette, UGA</mark>

# **Classical Problems:** *Readers Writers*

*Set of problems where data structures, databases or file systems are read and modified by concurrent threads* 

- ! **Idea:** 
	- » **While data structure is updated (write) often necessary to bar other threads from reading**
- ! *Basic* **Constraints (Bernstein**'**s Condition):**  » **Any number of readers can be in CS simultaneously** 
	- » **Writers must have exclusive access to CS**
- $\bullet$  **Some Variations:**

» **First Readers: No reader kept waiting unless a writer already in CS - so no reader should wait for other readers if a writer is waiting already (reader priority)**  » **Second Readers: Once a writer is ready the writer** 

**performs write as soon as possible (writer priority)** 

Maria Hybinette, UGA

Maria Hybinette, UGA

# **First Readers: Initialization**

#### $\bullet$  **Reader priority**

- ! **First readers: simplest reader/writer problem**  » **requires no reader should wait for other readers to finish even if there is a writer waiting.** 
	- » **Writer is easy it gets in if the room is available**
- ! **Two semaphores both initialized to 1** 
	- » **Protect a counter**
	- » **Keep track whether a** "**room**" **is empty or not**

**int reader = 0 // # readers in room sem\_t mutex; // 1 available - mutex to protect counter sem\_t roomEmpty; // 1 (true) if no threads and 0 otherwise int sem\_is\_shared = 0; // both threads accesses semaphore sem\_init( &mutex, sem\_is\_shared, 1 );** 

**First Reader: Entrance/Exit** *Reader* 

**sem\_init( &roomEmpty, sem\_is\_shared, 1 );** 

### **First Reader: Entrance/Exit** *Writer*

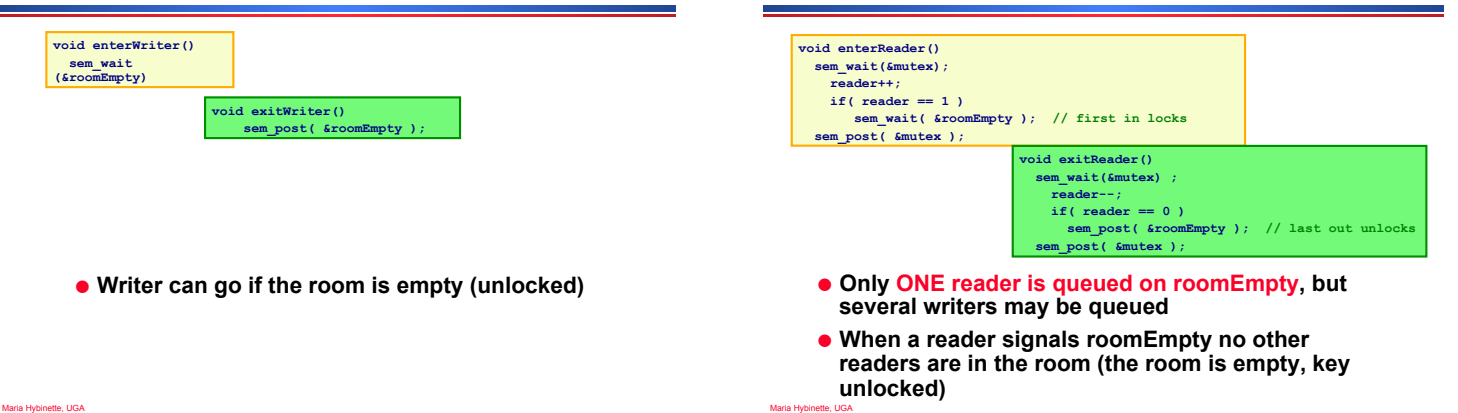

## **Evaluation: First Reader**

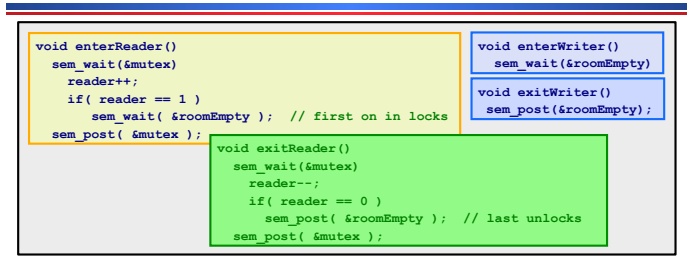

- ! **Only one reader is queued on roomEmpty**
- ! **When a reader signals roomEmpty no other readers are in the room**
- ! **Writers Starve? Readers Starve? Both?**

Maria Hybrides and UGA

Maria Hybinette, UGA

Maria Hybinette, UGA

### **Food for though**

! **How would you implement Second Reader?** 

# **Classical Problems:** *Dining Philosophers*

**Classic Multiprocess synchronization that stemmed from five computers competing for access to five shared tape drive peripherals.** 

- ! **Problem Definition Statement:** 
	- » **N Philosophers sit at a round table**
	- » **Each philosopher shares a chopstick (a shared resource) with neighbor**
	- » **Each philosopher must have both chopsticks to eat**
	- » **Immediate Neighbors can**'**t eat simultaneously**
	- » **Philosophers alternate between thinking and eating**

**void philosopher( int i ) while(1) think() take\_chopstick(i);**   $ext{()}$  **put\_chopstick(i);** 

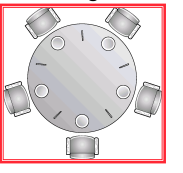

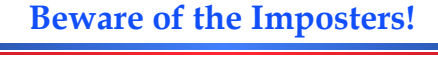

Maria Hybinette, UGA

Maria Hybinette, UGA

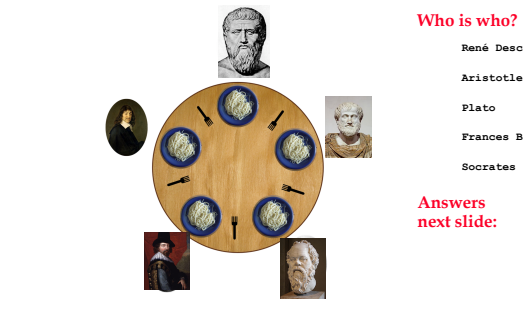

#### **Who is who?**

- **René Descartes**
- 
- 

**Frances Bacc** 

**Socrates** 

**next slide:** 

**Beware of the Imposters** 

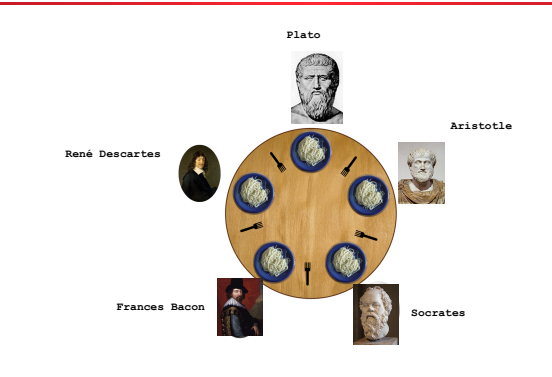

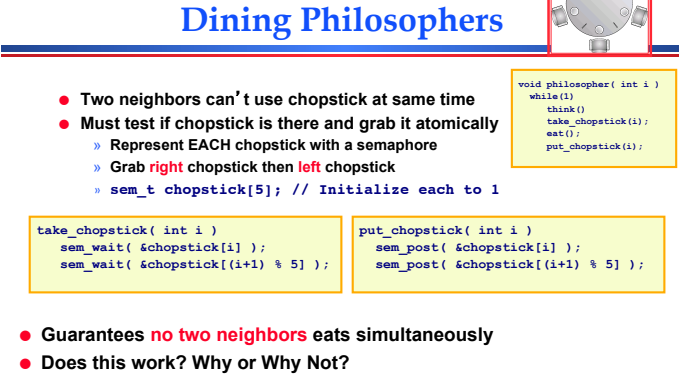

- ! **What happens if** *all* **philosophers wants to eat and grabs the left chopstick (at the same time)?**
- **.** Is it efficient? (assuming we are lucky and it doesn't deadlock)?

# **Dining Philosophers:** *Attempt 2 Serialize*

! **Add a mutex to ensure that a philosopher gets both chopsticks.**

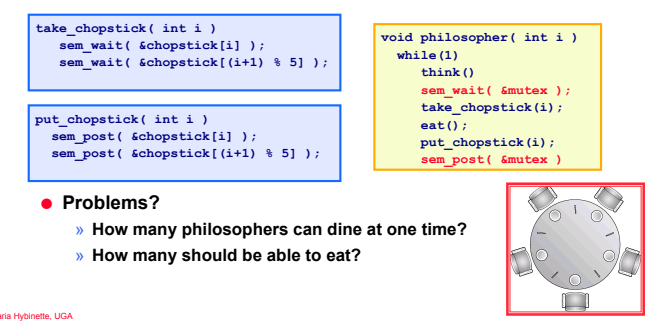

**Dining Philosophers:** *Common Approach*  **Eats** Got one fork **Compact Out** in the cold: No forks

#### ! **Grab lower-numbered chopstick first, then higher-numbered**

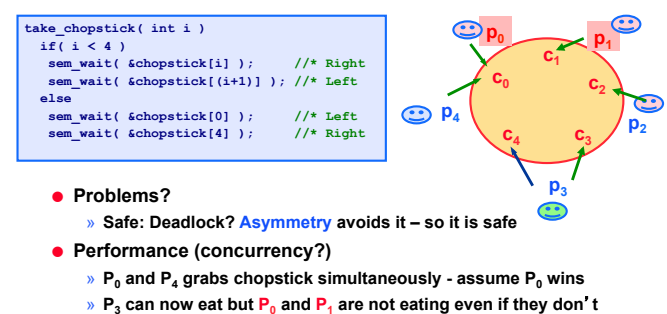

Maria Hybinette, UGA **share a chopstick with**  $P_{3}$  **(so it is not as concurrent as it could be)** 

# **What Todo: Ask** *Dijkstra?*

#### ! **Want to eat the cake too: Guarantee two goals:**

- » **Safety (mutual exclusion): Ensure nothing bad happens (don**'**t violate constraints of problem)**
- » **Liveness (progress) : Ensure something good happens when it can (make as much progress as possible)**
- ! **Introduce state variable for each philosopher i**
	- » **state[i] = THINKING, HUNGRY, or EATING**
- $\bullet$  **Safety: No two adjacent philosophers eat simultaneously (ME)**
- » **for all i: !(state[i]==EATING && state[i+1%5] == EATING)**  ! **Liveness: No philosopher is HUNGRY** *unless* **one of his neighbors is** 
	- **eating (actually eating)**
	- » **! Not the case that :**

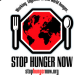

– **a philosopher is hungry and his neighbors are not eating --**  » **for all i: !(state[i]==HUNGRY && (state[i+4%5]!=EATING && state[i+1%5]!=EATING))**

Hybinette, UGA

Ma<del>ling Hypercounty and U</del>GA

# **What Todo: Ask** *Dijkstra?*

- ! **Guarantees the two goals (helps to solve the problem):** 
	- » **Safety (mutual exclusion): Ensure nothing bad happens (don**'**t violate constraints of problem)**
	- » **Liveness (progress) : Ensure something good happens when it can (make as much progress as possible)**
- ! **Introduce a state variable for each philosopher i** » **state[i] = THINKING, HUNGRY, or EATING**
- ! **Safety: No two adjacent philosophers eat simultaneously (ME)**
- » **for all i: !(state[i]==EATING && state[i+1%5] == EATING)**
- ! **Liveness: No philosopher is HUNGRY** *unless* **one of his neighbors is eating**
- » **Not the case that a philosopher is hungry and his neighbors are not eating --**
- » **for all i: !(state[i]==HUNGRY && (state[i+4%5]!=EATING && state[i+1%5]!=EATING))**

#### te, UGA

### **Dining Philosophers:** *Dijkstra*

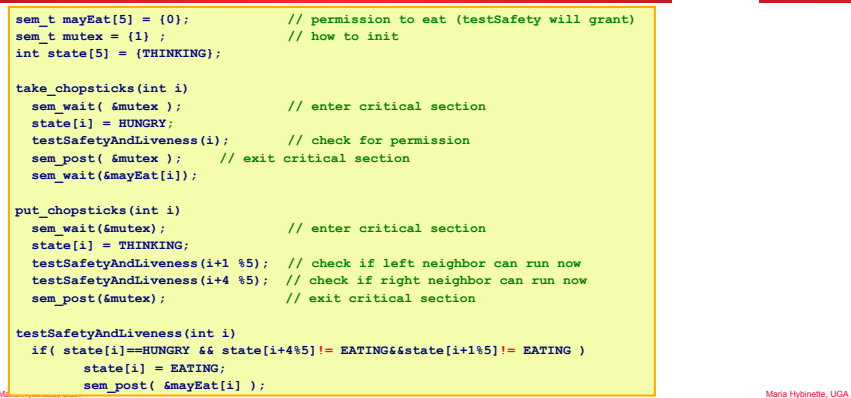

### **Yum!**

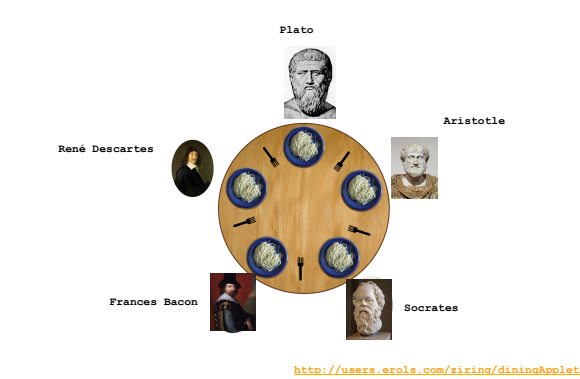

**http://users.erols.com/ziring/diningAppletDemo.html**  $ic.ac.uk/~jnm/book/bookapplets/Diners.html$ 

# **Monitors make things easier!**

! **http://www.doc.ic.ac.uk/~jnm/concurrency/ classes/Diners/Diners.html**

Maria Hybinette, UGA

- $\bullet$  Motivation:
	- » **Users can inadvertently misuse locks and semaphores (e.g., never unlock a mutex)**
- ! **Idea:** 
	- » **Languages construct that control access to shared data**
- » **Synchronization added by compiler, enforced at runtime**  ! **Monitor encapsulates**
- - » **Shared data structures**  » **Methods**
	- - **that operates on shared data structures**
	- » **Synchronization between concurrent method invocations**
- ! **Protects data from unstructured data access**
- ! **Guarantees that threads accessing its data through its procedures interact only in legitimate ways**